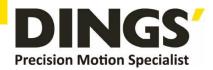

# VER 1.6 Technical Manual

DS-OLS7-FRS4

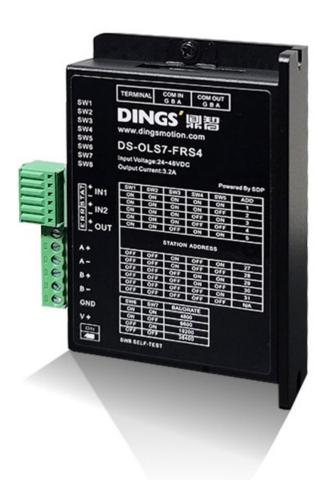

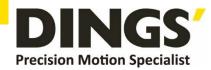

# **Table of Contents**

| 1.  | Features                                   | 3  |
|-----|--------------------------------------------|----|
| 2.  | Technical Parameters                       | 3  |
| 3.  | Schematic and Interface Definition         | 4  |
| 4.  | Power Supply                               | 8  |
|     | 4.1 Voltage                                | 8  |
|     | 4.2 Current                                | 9  |
|     | 4.3 Regeneration of Discharge              | 9  |
| 5.  | Motor Connection.                          | 9  |
| 6.  | Signal Input                               | 11 |
|     | 6.1 Pulse Signal :STEP                     | 11 |
|     | 6.2 Direction Signal : DIR                 | 11 |
|     | 6.3 Pulse / Direction Input Timing diagram | 12 |
| 7.  | Typical Signal Connection                  | 12 |
|     | 7.1 Common Positive Connection             | 12 |
| 8.  | Typical Connection of Signal Output        | 13 |
|     | 8.1 Relay Connection                       | 13 |
|     | 8.2 Optocoupler Connection                 | 14 |
| 9.  | Wiring Requirements                        | 14 |
| 10. | Installation Dimensions                    | 15 |
| 11. | Control Parameter                          | 16 |
|     | 11.1 Control Basic Status (Class 01)       | 16 |
|     | 11.2 Basic Parameter Setting (Class 02)    | 16 |
|     | 11.3 Control Parameters (Class 05)         | 17 |
|     | 11.4 Input Block Designation (Class 06)    | 19 |
|     | 11.5 Output Block Specification (Class 07) | 21 |
| 12. | Modbus-RTU Protocol Example                | 22 |
|     | 12.1 Running Motor                         |    |
|     | 12.2 Read Motor Status                     | 26 |
|     | 12.3 Read Alarm Status                     |    |
| 13. | Brake Using Method                         | 29 |

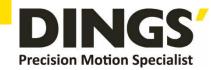

# 1. Features

- Input power: DC 24V-48V
- PWM constant current bipolar subdivision drive
- Single / double pulse selection
- Optically isolated input function
- Motor short circuit protection
- Compact design, low noise and low vibration
- Adjustable driving current peak below 3.2 A
- Support RS 485 communication

# 2. Technical Parameters

| STEP Drive mo  | odel                              | DS-OLS7-FRS4                                                                                |
|----------------|-----------------------------------|---------------------------------------------------------------------------------------------|
| Adapter motor  |                                   | Adapted to two-phase hybrid stepping motor, DS-OLS7 FRS4 Maximum fit 3.2A                   |
| Power supply   |                                   | 24 - 48V DC                                                                                 |
| Output current |                                   | DS-OLS7-FRS4: 0.1A-3.2A/ phase                                                              |
| Drive mode     |                                   | Full-bridge bipolar PWM driver                                                              |
| Input signal   | IN1(DIR)signal<br>IN2(STEP)signal | Optocoupler input voltage H = 3.5 - 26.0V , L = 0 - 0.8V<br>On current 6-15mA               |
| Output signal  | OUT Output                        | Optically isolated output, highest withstand voltage30VDC , Maximum saturation current 50mA |
| Size           |                                   | 94 × 77 × 27mm(Including terminal block)                                                    |
| Weight         |                                   | About 175 g                                                                                 |
|                | Use occasion                      | Avoid dust, oil mist and corrosive gases                                                    |
| Use            | Humidity                          | < 85 % RH, No condensation                                                                  |
| surroundings   | Temperature                       | 0°C - +40°C                                                                                 |
|                | Heat dissipation                  | Installed in a ventilated environment                                                       |

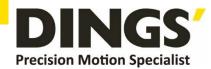

# 3. Schematic and Interface Definition

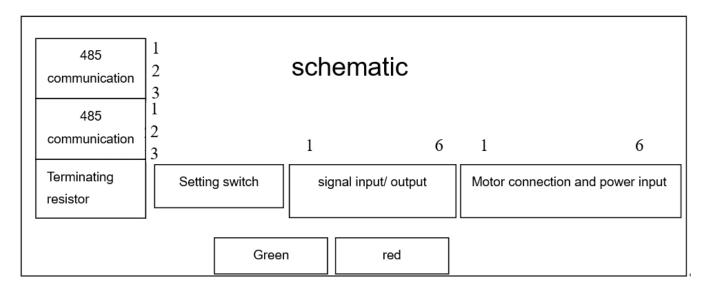

### 3.1 Signal input (as shown from left to right)

### Operation mode selection 0: external pulse

1 pin --- pulse STEP +, 2 pin --- pulse STEP-, 3 pin --- direction DIR +, 4 pin --- direction DIR-5 feet --- output OUT +, 6 feet --- output OUT-

### Operation mode selection 1: internal pulse

Pin 1 --- Input port IN1 +, Pin 2 --- Input port IN1-, Pin 3 --- Input port IN2 +, Pin 4 --- Input port IN2-Pin 5 --- Output OUT +, Pin 6 --- Output OUT-

3.2 Motor connection and power input (as shown from left to right)

3.3 RS485 IN / RS485 OUT (side)

### Setting Switch

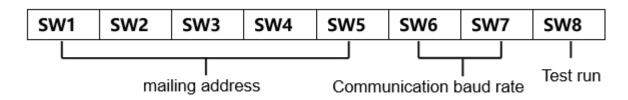

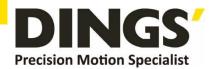

### 3.4 Mailing address

Users can control up to 30 DS-OLS7-FRS4 drives simultaneously using the RS-485 bus. The drive communication address setting uses a 5-digit DIP switch.

The address setting range is 1-32, where address 32 is reserved for the system. When the drive address setting is greater than 31, it needs to be set and saved using the upper debugging software.

And the switch must be set to all OFF (default is 1).

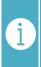

### **Notes**

- 1) One controller can control up to 30 DS-OLS7-FRS4 drives simultaneously via the RS-485 bus.
- 2) The communication address setting of each drive must be unique, otherwise it will cause communication error.

|     |     | DIP switch |     |     | address |
|-----|-----|------------|-----|-----|---------|
| SW1 | SW2 | SW3        | SW4 | SW5 |         |
| ON  | ON  | ON         | ON  | ON  | 1       |
| ON  | ON  | ON         | ON  | OFF | 2       |
| ON  | ON  | ON         | OFF | ON  | 3       |
| ON  | ON  | ON         | OFF | OFF | 4       |
| ON  | ON  | OFF        | ON  | ON  | 5       |
| ON  | ON  | OFF        | ON  | OFF | 6       |
| ON  | ON  | OFF        | OFF | ON  | 7       |
| ON  | ON  | OFF        | OFF | OFF | 8       |
| ON  | OFF | ON         | ON  | ON  | 9       |
| ON  | OFF | ON         | ON  | OFF | 10      |
| ON  | OFF | ON         | OFF | ON  | 11      |
| ON  | OFF | ON         | OFF | OFF | 12      |
| ON  | OFF | OFF        | ON  | ON  | 13      |
| ON  | OFF | OFF        | ON  | OFF | 14      |
| ON  | OFF | OFF        | OFF | ON  | 15      |
| ON  | OFF | OFF        | OFF | OFF | 16      |
| OFF | ON  | ON         | ON  | ON  | 17      |
| OFF | ON  | ON         | ON  | OFF | 18      |
| OFF | ON  | ON         | OFF | ON  | 19      |
| OFF | ON  | ON         | OFF | OFF | 20      |
| OFF | ON  | OFF        | ON  | ON  | 21      |
| OFF | ON  | OFF        | ON  | OFF | 22      |

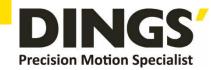

| OFF | ON  | OFF | OFF | ON  | 23  |
|-----|-----|-----|-----|-----|-----|
| OFF | ON  | OFF | OFF | OFF | 24  |
| OFF | OFF | ON  | ON  | ON  | 25  |
| OFF | OFF | ON  | ON  | OFF | 26  |
| OFF | OFF | ON  | OFF | ON  | 27  |
| OFF | OFF | ON  | OFF | OFF | 28  |
| OFF | OFF | OFF | ON  | ON  | 29  |
| OFF | OFF | OFF | ON  | OFF | 30  |
| OFF | OFF | OFF | OFF | ON  | 31  |
| OFF | OFF | OFF | OFF | OFF | N/A |

### 3.5 Communication baud rate

| DIP s | witch | Baud rate (bps) |
|-------|-------|-----------------|
| SW6   | SW7   |                 |
| ON    | ON    | 4800            |
| ON    | OFF   | 9600            |
| OFF   | ON    | 19200           |
| OFF   | OFF   | 38400           |

### 3.6 Test run

The commissioning function is used to verify the performance of the drive. Turn the SW8 switch to ON when the power is off. Then, after power-on, without pulse input, the SW8 gear dial switch is turned from the ON position to the OFF position. After 1 second, the OFF position is set to the ON position, that is, the test run function is started (the motor is at 1 rev/sec. The speed of the cycle is positive and negative movements in a circle).

### 3.7 DIP switch (SW9-10) setting

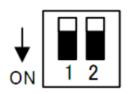

Set the terminal resistance to ON/OFF

Please set both switches of the final node to ON only.

Never set more than two device switches to ON.

### 3.8 Idle current

After 500 milliseconds of no pulse input, the current will automatically enter the idle current to reduce motor heating. The current is restored to the set value during pulse input.

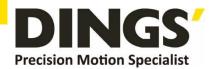

### 3.9 Indicator function

### **■** Status display

This product has 1 red and 1 green LED patch indicator to show status. (The actual LED indicator model and status display is based on the driver)

**Mode**: complete the number of blinks (0.5 sec low, 0.5 sec high) corresponding to different states, complete 2 sec high, then cycle again.

| Status<br>Functions | Indicator<br>Status      | Status<br>Code | Clarification                                                  |
|---------------------|--------------------------|----------------|----------------------------------------------------------------|
| Motor Free          | Green light<br>flashing  | 1              | Disable, drive goes offline, motor rotor can run freely        |
| Holding             | Green light<br>flashing  | 2              | Enable, no pulse input, motor phase lock but motor not running |
| Running             | Green light<br>always on | 3              | Pulse input available, motor in operation                      |

### ■ Alarm display

This product has 1 red and 1 green LED patch indicator to show status. (Actual indicator type and status are based on driver LED settings)

**Mode**: complete the number of blinks (0.5 sec low, 0.5 sec high) corresponding to different states, complete 2 sec high, then cycle again.

| Alarm function     | Indicator Status                                                                                                    | Status Code                                                                                                    | Clarification                                                                                                    |
|--------------------|----------------------------------------------------------------------------------------------------|----------------------------------------------------------------------------------------------------|----------------------------------------------------------------------------------------------------|
| Motor overcurrent  | 1 green + 1 red                                                                                                    | 10                                                                                                    | H/W motor phase overcurrent                                                                                                    |
| Motor out of phase | 1 green + 2 red                                                                                                    | 11                                                                                                    | Motor is not connected.                                                                                                    |
| Over current       | 1 green + 1 red                                                                                                    | 12                                                                                                    | S/W overcurrent                                                                                                    |
| Under voltage      | 1 green + 4 red                                                                                                    | 13                                                                                                    | Power input less than 18V (actual is based on driver specifications)                                                                                                    |
| Over voltage       | 1 green + 3 red                                                                                                    | 14                                                                                                    | Power input greater than 60V (actual is based on drive specifications)                                                                                                    |
| Over Temperature   | 1 green + 5 red                                                                                                    | 15                                                                                                    | Drive overheating                                                                                                    |
| Drive failure      | 1 green + 5 red                                                                                                    | 16                                                                                                    | MOS tube driver voltage failure     External power supply instability                                                                                                    |
| EEPROM error       | 1 green + 5 red                                                                                                    | 20                                                                                                    | EEPROM data write abnormality                                                                                                    |
| Speed error        | 1 green + 5 red                                                                                                    | 24                                                                                                    | Motor running speed exceeds system maximum                                                                                                    |
| Following Error    | 1 green + 5 red                                                                                                    | 25                                                                                                    | Position deviation greater than set value                                                                                                    |
| Over load          | 1 green + 5 red                                                                                                    | 26                                                                                                    | Motor overload                                                                                                    |
|                    | Motor overcurrent  Motor out of phase  Over current  Under voltage  Over voltage  Over Temperature  Drive failure  EEPROM error  Speed error  Following Error | Motor overcurrent 1 green + 1 red  Motor out of phase 1 green + 2 red  Over current 1 green + 1 red  Under voltage 1 green + 4 red  Over voltage 1 green + 3 red  Over Temperature 1 green + 5 red  Drive failure 1 green + 5 red  EEPROM error 1 green + 5 red  Speed error 1 green + 5 red  Following Error 1 green + 5 red | Motor overcurrent         1 green + 1 red         10           Motor out of phase         1 green + 2 red         11           Over current         1 green + 1 red         12           Under voltage         1 green + 4 red         13           Over voltage         1 green + 3 red         14           Over Temperature         1 green + 5 red         15           Drive failure         1 green + 5 red         16           EEPROM error         1 green + 5 red         20           Speed error         1 green + 5 red         24           Following Error         1 green + 5 red         25 |

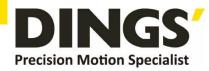

|           | Communication error     | 1 green + 5 red     | 50b  | Communication bus abnormality. The communication line is disconnected or the communication quality is unstable in the state of device enable. |
|-----------|-------------------------|---------------------|------|----------------------------------------------------------------------------------------------------|
|           | Communication bus error | 1 green + 5 red     | 100  | Motor in enable state, bus cut out of OP mode                                                                                                 |
|           | EEPROM data reading     | Red light always on | 256  | EEPROM data reading abnormality                                                                                                    |
|           | Unstable bus voltage    | Red light always on | 512  | Unstable bus voltage                                                                                                    |
| \\/amin a | Emergency stop          | Red light always on | 1024 | emergency stop                                                                                                    |
| Warning   | Positive limit          | Red light always on | 2048 | On positive limits or over positive soft limits                                                                                               |
|           | Negative limit          | Red light always on | 4096 | On negative limits or over negative soft limits                                                                                               |
|           | Origin failed           | Red light always on | 8192 | Failed to return to origin                                                                                                    |

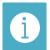

Notes

The lower 8 bits are alarm codes, only one at the same moment, the higher 8 bits are warnings, warnings can be more than one at the same time

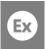

Example

Positive and negative limits (2048) and negative limits (4096) are triggered at the same time, warning code is displayed: 2048+4096=6144

# 4. Power Supply

# 4.1 Voltage

The chopper driver continuously changes the size and direction of the motor winding voltage and detects the current to obtain accurate phase current. If both high efficiency and low noise are to be ensured, the driver supply voltage shall be at least 5 times the motor rated phase voltage (that is, the motor rated phase current × phase resistance).

If you need the motor to get better high speed performance, you need to increase the driver supply voltage.

If power is supplied from a regulated power supply, the supply voltage shall not exceed 48V. If non-stabilized power supply is used, the voltage shall not exceed 34V.

Because the rated current of non-stabilized power supply is full load current; When the load is light, such as when the motor is not running, the actual voltage is up to 1.4 times the rated voltage of the power supply. For smooth and quiet operation of the motor, choose low voltage.

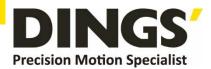

### 4.2 Current

The maximum supply current shall be the sum of the two phase currents. Usually, the amount of current you need depends on the type of motor, voltage, speed, and load conditions. The actual supply current value is much lower than this maximum value, because the driver USES a switching amplifier that converts high voltage and low voltage current into low voltage and high current. The more the supply voltage exceeds the motor voltage, the less supply current is required. When the motor is connected to a 48V power supply, the output current of the power supply is half of that of the 24V power supply.

# 4.3 Regeneration of Discharge

When the motor slows down, it ACTS like a generator, converting the kinetic energy of the load into electricity. Some energy is consumed by the driver and motor. If your application has a large load running at high speed, a considerable amount of kinetic energy can be converted into electricity. Easy to cause the drive alarm (overvoltage) may even cause damage to the drive.

Since this driver has the function of anti-power connection, it can prevent the driver damage caused by power connection, so the use of external regenerative discharge device does not work.

When your application has a large load running at high speed, please contact the company in advance, shield anti - reverse connection function, and external regenerative discharge device. Please note that the positive and negative terminals of the power supply should not be inversely connected when there is no anti-inversely connected function.

The driver damage caused by inversely connected power supply cannot be guaranteed.

# 5. Motor Connection

Warning: When connecting the motor to the drive, first make sure that the power of the drive is turned off. Make sure that the unused motor leads are not short-circuited with other objects. The motor cannot be disconnected while the drive is energized. Do not connect motor leads to ground or power.

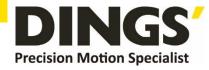

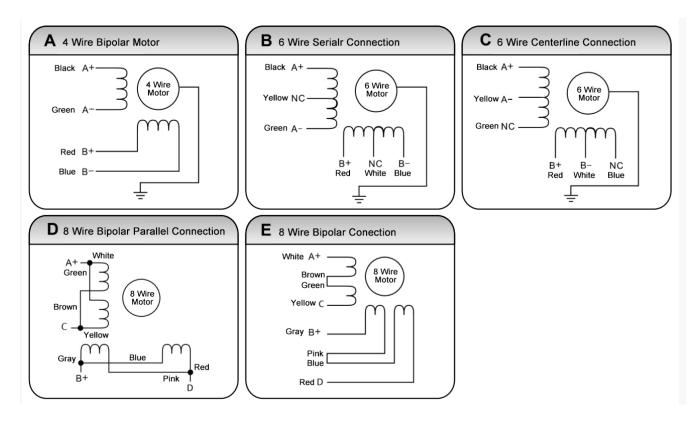

- 1) Four-wire motors can only be connected in one way.
- 2) Six-wire motors can be connected in two ways: full group and half group. In the full group mode, the motor has greater torque at low speeds, but it cannot run as fast as in the half group. When the whole group is running, the motor needs to run at less than 30% of the half-group current to avoid overheating.
- 3) Eight-wire motors can be connected in two ways: series and parallel. The series mode has greater torque at low speeds and less torque at high speeds. When running in series, the motor needs to run at 50% of the current in parallel to avoid overheating.

# The corresponding colors of different motors are different. When using the motors, the specifications of the motors shall prevail. For example, the colors of 57 and 86 motor wires are different. The phases are relative, but the windings of different phases cannot be connected to the terminals of the same phase of the driver (A +, A- is one phase, B +, B- is the other phase). If the motor direction is different from the expected direction, only A + , A-.

and five-phase stepping motors.

1 Notes

4) The method of judging whether the stepper motor is connected in series or in parallel: Rotate the shaft of the motor directly by hand without connecting the driver. If it can rotate easily and evenly, it means that the wiring is correct. If it encounters large resistance and unevenness Accompanied by a certain sound indicating that the wiring is incorrect.

This driver can only drive two-phase hybrid stepping motors, not three-phase

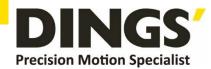

# 6. Signal Input

# 6.1 Pulse Signal: STEP

The driver port has a built-in optocoupler, which can accept 5-24VDC single-ended or differential signals, and the highest voltage can reach 26V. Its change from off to on is understood as accepting a valid pulse edge command. For the common anode, the low level is valid (the common negative is valid for the high level). At this time, the driver will drive the motor to run one step according to the corresponding timing. For the normal operation of the driver, the duty cycle of the effective level signal should be below 50%. In order to ensure the reliable response of the pulse signal, the duration of the pulse effective level of the subdivided driver should not be less than 1us. The signal response frequency of the subdivision driver is 500KHz, and an excessively high input frequency may get an incorrect response.

# 6.2 Direction Signal: DIR

Can accept 5-24VDC single-ended or differential signals, the highest voltage can reach 26V. The on / off of the internal photocoupler at this end is interpreted as two directions of motor operation. The change of the direction signal will change the direction of motor operation. The floating of this end is equivalent to the input high level. It should be noted that the subdivision driver should ensure that the direction signal is established at least 10us ahead of the pulse signal input to avoid the driver's incorrect response to the pulse signal. When the motor is commutated, it must be switched after the motor decelerates and stops to the starting frequency. The commutation signal must be changed after the last STEP pulse of the previous direction signal and before the first STEP pulse of the next direction. When no commutation is required, the direction signal terminal can be left floating.

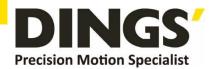

# 6.3 Pulse / Direction Input Timing Diagram

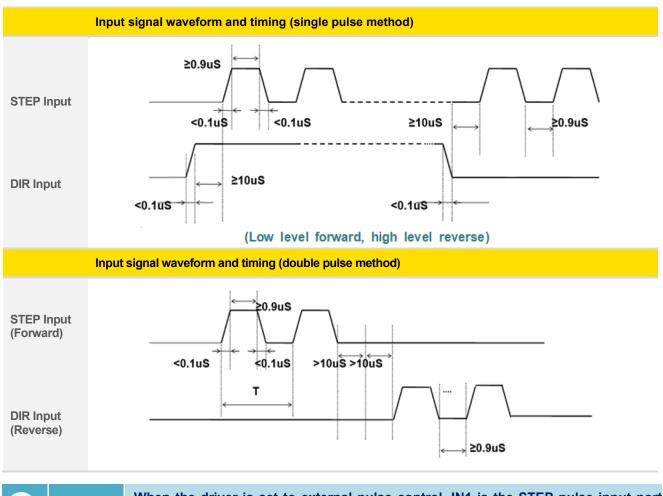

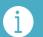

**Notes** 

When the driver is set to external pulse control, IN1 is the STEP pulse input port and IN2 is the DIR direction input port.

# 7. Typical Signal Connection

### 7.1 Common Positive Connection

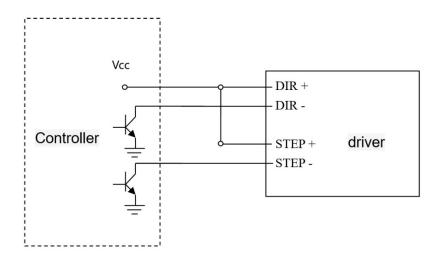

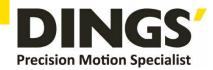

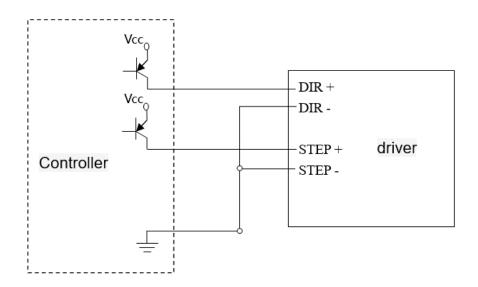

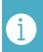

**Notes** 

The pulse and direction terminals have a constant current input function, which can be directly connected to the input signal without external series resistor stepdown current limiting protection. The VCC value is 3.5-26V.

# 8. Typical Connection of Signal Output

# 8.1 Relay Connection

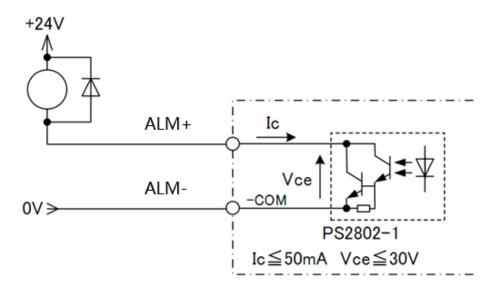

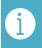

**Notes** 

When the relay is connected, it is required to connect diodes at both ends of the relay (such as IN4000 series)

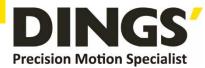

# 8.2 Optocoupler Connection

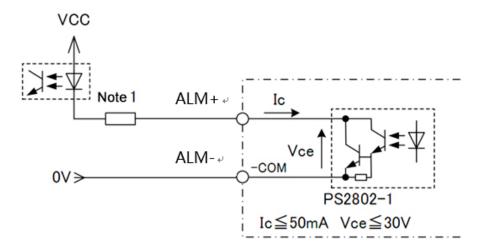

The alarm output is optically isolated, with a maximum voltage of 30VDC and a maximum saturation current of 50mA.

When the driver is working normally, the output is closed.

When the drive fails, the output is left floating.

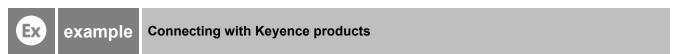

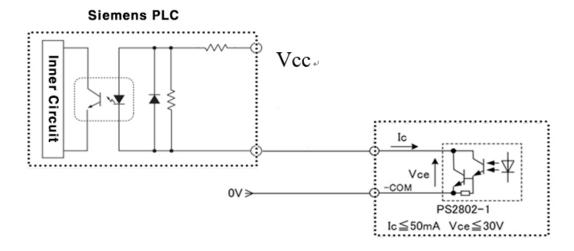

# 9. Wiring Requirements

1) In order to prevent the driver from being disturbed, it is recommended to use shielded cable for the control signal, and the shield layer should be shorted to the ground. Except for special requirements, the shielded wire of the control signal cable is grounded at one end: the upper end of the shielded cable is grounded The driver end of the wire is left floating. Grounding can only be performed at the same point in the same machine. If it is not a real ground wire, the interference may be serious, and the shielding layer is not connected at this time.

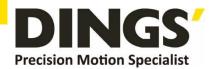

- 2) Pulse and direction signal lines and motor lines are not allowed to be bundled side by side, preferably at least 10cm apart, otherwise motor noise may easily interfere with pulse direction signals, causing inaccurate positioning of the motor, system instability and other faults.
- 3) If one power supply is used for multiple drives, a parallel connection should be adopted at the power supply. It is not allowed to connect one to the other in a chain.
- 4) It is strictly forbidden to plug and unplug the driver's strong current (motor and power) terminals. When the charged motor is stopped, a large current still flows through the coil. Plugging and unplugging the strong current (motor and power) terminals will cause a huge momentary induced electromotive force to burn out. driver
- 5) It is strictly forbidden to add lead to the terminal after adding tin, otherwise the terminal may be damaged due to overheating due to the increased contact resistance.
- 6) The wiring head must not be exposed outside the terminal to prevent the driver from being accidentally shorted.

# 10. Installation Dimensions (unit : mm)

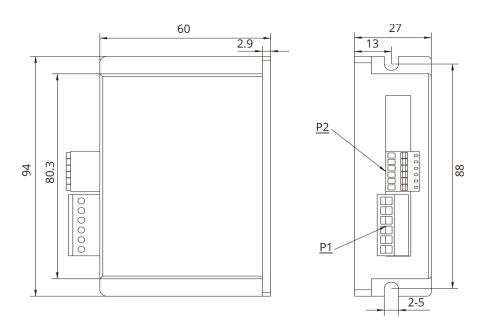

### [ Drive installation ]

Install with narrow sides, and install with M3 / M4 screws through the holes on both sides. The power device of the driver will generate heat. If it works continuously under high input voltage and high power conditions, it should expand the effective heat dissipation area or force cooling.

Do not use in places where air circulation is not allowed or where the ambient temperature exceeds 40  $^{\circ}$  C; do not install the drive in humid or metal shavings.

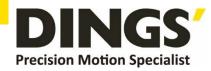

# 11. Control Parameter

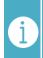

**Notes** 

Informal version of communication parameters, some parameters are fixed and not open.

# 11.1 Controller Basic Status (Class 01)

| adr  | word | content                           | Elaborate                                                                    | Range / unit |
|------|------|-----------------------------------|------------------------------------------------------------------------------|--------------|
| 0100 | 1    | Motor current                     | Motor real-time current value                                                | 0.1%A        |
| 0101 | 1    | Input voltage                     | Current input voltage                                                        | 1%V          |
| 0104 | 2    | Set up segmentation               | Set segmentation value                                                       | ppr          |
| 0106 | 1    | Pulse mode                        | 1 is pulse + direction mode, 2 is double pulse mode                          | 1-2          |
| 0108 | 1    | error code                        | Code at the time of alarm, see 3-9 for content, and display "0" for no fault | -            |
| 0109 | 1    | Operating status                  | Drive running status, see 3-9                                                | -            |
| 0110 | 1    | hardware version                  | Drive hardware version                                                       | -            |
| 0111 | 1    | Software version                  | Drive software version                                                       | -            |
| 0117 | 2    | current position                  | target location                                                              | pulse        |
| 0119 | 1    | Actual speed display              | -                                                                            | 0.01rps      |
| 0126 | 2    | Actual location                   | Run real-time location                                                       | pulse        |
| 0174 | 1    | IO select multiple run paragraphs | -                                                                            | -            |
| 0176 | 1    | Multi-segment writing error No    | -                                                                            | -            |
| 0178 | 1    | Multi-stage operation             | -                                                                            | -            |

# 11.2 Basic Parameter Setting (Class 02)

| adr  | word | content                   | Elaborate                                                                                                    | Range / unit |
|------|------|---------------------------|----------------------------------------------------------------------------------------------------|--------------|
| 0201 | 1    | Motor direction switching | Select the motor running direction                                                                                                    | 0 ~ 1        |
| 0206 | 1    | User instructions         | Set when the motor is stopped  1: user parameter reset  2: Clear the alarm (except for some hardware failure alarms)  3: drive restart | 0~5          |
| 0213 | 1    | Half-flow ratio           | Stop current ratio (effective in open loop mode)                                                                                       | 10%~120%     |
| 0224 | 1    | Angular filtering         | The smaller the value, the smoother the motor runs, but the higher the delay                                                           | 1~700        |
| 0234 | 1    | Digital filtering         | Filter coefficient of input pulse. The larger the value, the lower the input                                                           | 1~15         |

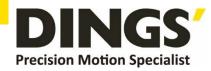

|      |   |                             | frequency response.                   |             |
|------|---|-----------------------------|---------------------------------------|-------------|
| 0241 | 1 | Input Current               | Set current                           | 100~3200    |
|      |   |                             |                                       | 0.1A~-3.2A  |
| 0242 | 2 | Set up segmentation         | Pulses per revolution                 | 200~102400  |
|      |   |                             |                                       | ppr         |
| 0244 | 1 | Pulse mode                  | 1: Pulse + direction mode             | 1~2         |
|      |   |                             | 2: double pulse mode                  |             |
| 0245 | 1 | Half-flow time              | Delay time when the motor stops       | 1~32767     |
|      |   |                             | running and enters half flow state    | ms          |
|      |   |                             | (open loop mode is valid)             |             |
| 0296 | 1 | Selection of operating mode | 0: external pulse                     | 0~1         |
|      |   |                             | 1: internal pulse                     |             |
|      |   |                             | Default: 0                            |             |
|      |   |                             | Note: After the function is modified, |             |
|      |   |                             | you need to power off and restart     |             |
| 0298 | 1 | mailing address             | Default: 1                            | 1~255       |
| 0299 | 2 | Communication baud rate     | Default: 19200                        | 1600~115200 |

# 11.3 Control Parameters (Class 05)

| adr  | word | content                    | Elaborate                                | Range / unit     |
|------|------|----------------------------|------------------------------------------|------------------|
| 0301 | 1    | Starting frequency         | Default:100                              | 1~2000           |
|      |      |                            |                                          | 0.01~20rps       |
| 0302 | 1    | Stop frequency             | Default:100                              | 1~2000           |
|      |      |                            |                                          | 0.01~20rps       |
| 0303 | 1    | Acceleration               | Default:100                              | 5~10000          |
|      |      |                            |                                          | rps <sup>2</sup> |
| 0304 | 1    | deceleration               | Default:100                              | 5~10000          |
|      |      |                            |                                          | rps <sup>2</sup> |
| 0305 | 1    | Return to origin mode      | Return to origin mode,                   | 0~1              |
|      |      |                            | 0: Return to origin clockwise            |                  |
|      |      |                            | 1: Return to the origin counterclockwise |                  |
| 0306 | 1    | Fixed-length running speed | Default: 1000                            | 1~5000           |
|      |      |                            |                                          | 0.01~50rps       |
| 0307 | 1    | Speed mode running speed   | In speed mode, the running direction is  | -5000~5000       |
|      |      |                            | consistent with the speed direction      | -50~50rps        |
|      |      |                            | Default: 1000                            |                  |
| 0308 | 1    | Jog running speed          | Default: 1000                            | 1~5000           |
|      |      |                            |                                          | 0.01~50rps       |

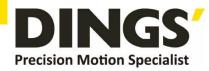

| 0309 | 1 | Home speed           | Default: 1000                                                                                                    | 1~5000<br>0.01~50rps                 |
|------|---|----------------------|----------------------------------------------------------------------------------------------------|--------------------------------------|
| 0310 | 1 | Creeping speed       | Running speed after hitting the origin Default: 1000                                                                                                    | 1~5000<br>0.01~50rps                 |
| 0311 | 2 | Home offset          | Default: 0                                                                                                    | -2000000000~<br>2000000000<br>pulse  |
| 0313 | 2 | Output pulse         | Running stroke  Absolute position mode: run to the specified position  Relative position mode: travel setting offset stroke  Default: 0                                                                                                    | -2000000000~<br>2000000000<br>pulse  |
| 0317 | 2 | Positive soft limit  | Default: 2000000000<br>Note: It is invalid during return to origin                                                                                                    | -2000000000~<br>2000000000<br>pulse  |
| 0319 | 2 | Negative soft limit  | Default: -2000000000<br>Note: It is invalid during return to origin                                                                                                    | -2000000000 ~<br>2000000000<br>pulse |
| 0321 | 2 | Set current position | Default: 0                                                                                                    | -2000000000~<br>2000000000<br>pulse  |
| 0323 | 1 | control commands     | <ol> <li>empty</li> <li>Absolute running, running to the set distance, running direction is determined by distance plus or minus, speed plus or minus value is invalid, it is effective to modify target position during running</li> <li>Relative running, running at a set distance and running speed. The running direction is determined by the distance plus or minus. The speed plus or minus value is invalid. Modifying the movement distance during running is invalid</li> <li>Speed mode</li> <li>Jog forward</li> <li>Reverse jog</li> <li>deceleration and stop</li> <li>Emergency stop</li> <li>Set the current position, which can only</li> </ol> | 0~29                                 |

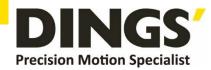

| be set | when | the | motor | is | stopped |
|--------|------|-----|-------|----|---------|
|        |      |     |       |    |         |

- 12. Back to origin
- 13. Alarm clear
- 14. Multi-segment data verification
- 15. Multi-segment data storage
- 16. Multi-segment data starts
- 17. Multiple data pauses
- 18. End of multiple segments of data

Default: 0

|      |   |                         | 2 0.00.00     |                 |                |         |
|------|---|-------------------------|---------------|-----------------|----------------|---------|
| 0324 | 1 | Internal control switch |               |                 |                | 0-65535 |
|      |   |                         | Data bit      | Bit1            | Bit0           |         |
|      |   |                         | Features      | Negative        | Positive       |         |
|      |   |                         |               | soft limit      | soft limit     |         |
|      |   |                         | 1: open fund  | ction, 0: close | function       |         |
|      |   |                         | Default: 0    |                 |                |         |
| 0327 | 1 | Number of paragraphs    | Default: 1    |                 |                | 1~32    |
| 0328 | 1 | Multiple selection      | Default: 0    |                 |                | 0~31    |
|      |   |                         | Note: If IO p | oort is config  | ured with mul  | ti-     |
|      |   |                         | segment       | selection       | function,      | IO      |
|      |   |                         | configuratio  | n multi-segn    | nent selection | is      |
|      |   |                         | preferred     |                 |                |         |

### **Input Block Designation (Class 06)** 11.4

| adr  | word | content                | Elaborate                                          | Range / unit |
|------|------|------------------------|----------------------------------------------------|--------------|
| 0400 | 1    | IN1 function selection | 0. empty                                           | 0~30         |
|      |      |                        | 1. Absolute running, running to the set            |              |
|      |      |                        | distance, running direction is determined by       |              |
|      |      |                        | distance plus or minus, speed plus or minus        |              |
|      |      |                        | value is invalid, it is effective to modify target |              |
|      |      |                        | position during running                            |              |
|      |      |                        | 2. Relative running, running at a set distance     |              |
|      |      |                        | and running speed. The running direction is        |              |
|      |      |                        | determined by the distance plus or minus.          |              |
|      |      |                        | The speed plus or minus value is invalid.          |              |
|      |      |                        | Modifying the movement distance during             |              |
|      |      |                        | running is invalid                                 |              |
|      |      |                        | 3. Speed mode                                      |              |

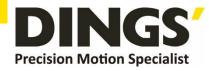

|      |   |               |                   | 4. Jog forward                                   |  |  |  |  |  |  |  |
|------|---|---------------|-------------------|--------------------------------------------------|--|--|--|--|--|--|--|
|      |   |               |                   | 5. Reverse jog                                   |  |  |  |  |  |  |  |
|      |   |               |                   | 6. deceleration and stop                         |  |  |  |  |  |  |  |
|      |   |               |                   | 7. Emergency stop                                |  |  |  |  |  |  |  |
|      |   |               |                   | 8. Set the current position, which can only      |  |  |  |  |  |  |  |
|      |   |               |                   | be set when the motor is stopped                 |  |  |  |  |  |  |  |
|      |   |               |                   | 9. positive limit                                |  |  |  |  |  |  |  |
|      |   |               |                   | 10. Negative limit                               |  |  |  |  |  |  |  |
|      |   |               |                   | 11. Origin signal                                |  |  |  |  |  |  |  |
|      |   |               |                   | 12. Back to origin                               |  |  |  |  |  |  |  |
|      |   |               |                   | 13. Alarm clear                                  |  |  |  |  |  |  |  |
|      |   |               |                   | 14. Multi-segment data verification              |  |  |  |  |  |  |  |
|      |   |               |                   | 15. Multi-segment data storage                   |  |  |  |  |  |  |  |
|      |   |               |                   | 16. Multi-segment data starts                    |  |  |  |  |  |  |  |
|      |   |               |                   | 17. Multiple data pauses                         |  |  |  |  |  |  |  |
|      |   |               |                   | 18. End of multiple segments of data             |  |  |  |  |  |  |  |
|      |   |               |                   | 20. Enable                                       |  |  |  |  |  |  |  |
|      |   |               |                   | 25. IO port configuration multi-stage            |  |  |  |  |  |  |  |
|      |   |               |                   | selection Bit0                                   |  |  |  |  |  |  |  |
|      |   |               |                   | 26. IO port configuration multi-stage            |  |  |  |  |  |  |  |
|      |   |               |                   | selection Bit1                                   |  |  |  |  |  |  |  |
|      |   |               |                   | 27. IO port configuration multi-stage            |  |  |  |  |  |  |  |
|      |   |               |                   | selection Bit2                                   |  |  |  |  |  |  |  |
|      |   |               |                   | 28. IO port configuration multi-stage            |  |  |  |  |  |  |  |
|      |   |               |                   | selection Bit3                                   |  |  |  |  |  |  |  |
|      |   |               |                   | 29. IO port configuration multi-stage            |  |  |  |  |  |  |  |
|      |   |               |                   | selection Bit4                                   |  |  |  |  |  |  |  |
|      |   |               |                   | Default: 0                                       |  |  |  |  |  |  |  |
| 0401 | 1 | IN2 function  | selection         | The setting content is the same as IN1 $0\sim30$ |  |  |  |  |  |  |  |
|      |   |               |                   | (default value: 0)                               |  |  |  |  |  |  |  |
| 0402 | 1 | IN3 function  | selection         | The setting content is the same as IN1 $0\sim30$ |  |  |  |  |  |  |  |
|      |   |               |                   | (default value: 0)                               |  |  |  |  |  |  |  |
| 0429 | 1 | Universal did | gital input logic |                                                  |  |  |  |  |  |  |  |
| 0410 | 1 | Pseudo        | communication     | 0: OFF (initial value 0) 0~1                     |  |  |  |  |  |  |  |
|      |   | settingIN1    |                   | 1: ON (trigger the action of IN1 configuration)  |  |  |  |  |  |  |  |
| 0411 | 1 | Pseudo        | communication     | 0: OFF (initial value 0) 0~1                     |  |  |  |  |  |  |  |
|      |   | settingIN2    |                   | 1: ON (trigger the action of IN2 configuration)  |  |  |  |  |  |  |  |
| 0412 | 1 | Pseudo        | communication     | 0: OFF (initial value 0) 0~1                     |  |  |  |  |  |  |  |
|      |   | settingIN3    |                   | 1: ON (trigger the action of IN3 configuration)  |  |  |  |  |  |  |  |
|      |   |               |                   | ( 33 - 1 - 1 - 1 - 1 - 1 - 1 - 1 - 1 - 1         |  |  |  |  |  |  |  |

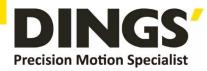

# 11.5 Output Block Specification (Class 07)

| adr  | word | content                 | Elaborate       |                                            |           |            |           | Range / unit |  |  |
|------|------|-------------------------|-----------------|--------------------------------------------|-----------|------------|-----------|--------------|--|--|
| 0420 | 1    | OUT1 function selection | 100: universal  | port                                       |           |            |           | 100~104      |  |  |
|      |      |                         | 101: Alarm ou   | tput fun                                   | ction:    |            |           |              |  |  |
|      |      |                         | There is an o   | There is an output signal when there is no |           |            |           |              |  |  |
|      |      |                         | alarm, and the  | re is no                                   | output :  | signal wł  | nen there |              |  |  |
|      |      |                         | is an alarm.    |                                            |           |            |           |              |  |  |
|      |      |                         | 102: In place s | ignal                                      |           |            |           |              |  |  |
|      |      |                         | 103: Enable co  | ntrol ou                                   | ıtput:    |            |           |              |  |  |
|      |      |                         | There is an ou  | tput sig                                   | nal whei  | n offline, |           |              |  |  |
|      |      |                         | and no output   | signal v                                   | when en   | abled.     |           |              |  |  |
|      |      |                         |                 |                                            |           |            |           |              |  |  |
|      |      |                         | (Default: 101)  |                                            |           |            |           |              |  |  |
| 0428 | 1    | Universal digital       | Output port fu  | ınction s                                  | selection | 1          |           |              |  |  |
|      |      | output control          | Data bit        | Bit3                                       | Bit2      | Bit1       | Bit0      |              |  |  |
|      |      |                         | Output port     | OUT4                                       | OUT3      | OUT2       | OUT1      |              |  |  |
|      |      |                         |                 |                                            |           |            |           |              |  |  |
| 0430 | 1    | Digital output logic    | Corresponding   | output                                     | port lo   | gic        |           |              |  |  |
|      |      |                         | Data bit        | Bit3                                       | Bit2      | Bit1       | Bit0      |              |  |  |
|      |      |                         | Output port     | OUT4                                       | OUT3      | OUT2       | OUT1      |              |  |  |
|      |      |                         |                 |                                            |           |            |           |              |  |  |

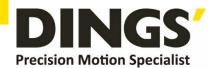

# 12. Modbus-RTU Example

# 12.1 Running Motor

# 12.1.1 Absolute Position Mode

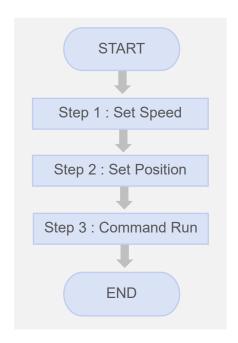

| Step | Add. | Word | Content         | Range                             | Unit     |
|------|------|------|-----------------|-----------------------------------|----------|
| 1    | 0306 | 1    | Running Speed   | 1 ~ 5000                          | 0.01 rps |
| 2    | 0313 | 2    | Target Position | -2,000,000,000<br>~ 2,000,000,000 | pulse    |
| 3    | 0323 | 1    | Control Command | 0 ~ 18                            | -        |

### • Example. 1

Step 1 : Set Speed

| Slave ID | 1 (0x01)      | Driver ID               |
|----------|---------------|-------------------------|
| Function | 6 (0x06)      | Write Single Register   |
| Address  | 306 (0x0132)  | Running Speed           |
| Data     | 1200 (0x04B0) | 1200 = 12 RPS = 720 RPM |
| CRC      | 0x8D2A        | CRC-16                  |

| Request  |           |          |         |      |      |        |      |  |  |  |
|----------|-----------|----------|---------|------|------|--------|------|--|--|--|
| Slave ID | Franctica | Starting | Address | D    | ata  | CRC 16 |      |  |  |  |
| Slave ID | Function  | Hi       | Lo      | Hi   | Lo   | Lo     | Hi   |  |  |  |
| 0x01     | 0x06      | 0x01     | 0x32    | 0x04 | 0xB0 | 0x2A   | 0x8D |  |  |  |
|          | CRC 16    |          |         |      |      |        |      |  |  |  |

| Response |          |             |         |      |      |      |      |
|----------|----------|-------------|---------|------|------|------|------|
| Slave ID | Function | Starting    | Address | D    | ata  | CR   | C 16 |
| Slave ID | Function | Hi          | Lo      | Hi   | Lo   | Lo   | Hi   |
| 0x01     | 0x06     | 0x01 0x32 0 |         | 0x04 | 0xB0 | 0x2A | 0x8D |
|          |          |             |         |      |      |      |      |

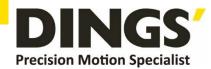

# • Example. 2

Step 2 : Set Position

| Slave ID | 1 (0x01)                             | Driver ID                 |
|----------|--------------------------------------|---------------------------|
| Function | 16 (0x10)                            | Write Multi Register      |
| Address  | 313 (0x0139)                         | Target Position           |
| Quantity | 2 (0x02)                             | Quantity of Registers     |
| Data     | 5000 (0x00001388) -5000 (0xFFFFEC78) | 5000 pulse<br>-5000 pulse |

| Request         |        |      |              |      |                  |       |      |      |      |               |      |       |
|-----------------|--------|------|--------------|------|------------------|-------|------|------|------|---------------|------|-------|
| Slave Funct ion | Funct  |      | ting<br>ress |      | tity of<br>sters | Byte  | Dat  | ta 1 | Dat  | Data 2 CRC 16 |      |       |
|                 | ion    | Hi   | Lo           | Hi   | Lo               | Count | Hi   | Lo   | Hi   | Lo            | Lo   | Lo Hi |
| 0x01            | 0x10   | 0x01 | 0x39         | 0x00 | 0x02             | 0x04  | 0xEC | 0x78 | 0xFF | 0xFF          | 0x88 | 0x78  |
|                 | CRC 16 |      |              |      |                  |       |      |      |      |               |      |       |

| Response |          |          |                  |      |                       |      |        |  |
|----------|----------|----------|------------------|------|-----------------------|------|--------|--|
| Clave ID | Eupotion | Starting | Starting Address |      | Quantity of Registers |      | CRC 16 |  |
| Slave ID | Function | Hi       | Lo               | Hi   | Lo                    | Lo   | Hi     |  |
| 0x01     | 0x10     | 0x01     | 0x39             | 0x00 | 0x02                  | 0x90 | 0x39   |  |
|          |          |          |                  |      |                       |      |        |  |

# • Example. 3

Step 3 : Command Run

| Slave ID | 1 (0x01)     | Driver ID             |
|----------|--------------|-----------------------|
| Function | 6 (0x06)     | Write Single Register |
| Address  | 323 (0x0143) | Command Run           |
| Data     | 01 (0x0001)  | 1 : Absolute running  |
| CRC      | 0x23F8       | CRC-16                |

| Request  |                               |          |                  |    |      |    |        |  |
|----------|-------------------------------|----------|------------------|----|------|----|--------|--|
| Clave ID | Function                      | Starting | Starting Address |    | Data |    | CRC 16 |  |
| Slave ID | Function                      | Hi       | Lo               | Hi | Lo   | Lo | Hi     |  |
| 0x01     | 0x01 0x06 0x01 0x43 0x00 0x01 |          |                  |    |      |    | 0x22   |  |
|          |                               |          |                  |    |      |    |        |  |

| Response |          |                  |      |      |      |        |      |
|----------|----------|------------------|------|------|------|--------|------|
| Clave ID | Eurotion | Starting Address |      | Data |      | CRC 16 |      |
| Slave ID | Function | Hi               | Lo   | Hi   | Lo   | Lo     | Hi   |
| 0x01     | 0x06     | 0x01             | 0x43 | 0x00 | 0x01 | 0xB8   | 0x22 |
|          |          |                  |      |      |      |        |      |

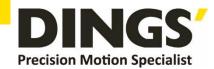

# 12.1.2 Relative Position Mode

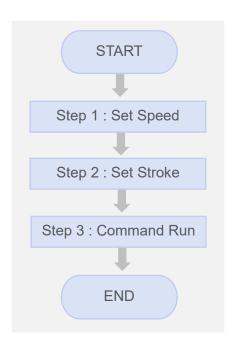

| Step | Add. | Word | Content         | Range                             | Unit     |
|------|------|------|-----------------|-----------------------------------|----------|
| 1    | 0306 | 1    | Running Speed   | 1 ~ 5000                          | 0.01 rps |
| 2    | 0313 | 2    | Running Stroke  | -2,000,000,000<br>~ 2,000,000,000 | pulse    |
| 3    | 0323 | 1    | Control Command | 0 ~ 18                            | -        |

### • Example. 1

Step 1 : Set Speed

| Slave ID | 1 (0x01)      | Driver ID               |
|----------|---------------|-------------------------|
| Function | 6 (0x06)      | Write Single Register   |
| Address  | 306 (0x0132)  | Running Speed           |
| Data     | 1200 (0x04B0) | 1200 = 12 RPS = 720 RPM |
| CRC      | 0x8D2A        | CRC-16                  |

| Request  |          |                  |      |      |      |        |      |
|----------|----------|------------------|------|------|------|--------|------|
| Clave ID | Function | Starting Address |      | Data |      | CRC 16 |      |
| Slave ID | Function | Hi               | Lo   | Hi   | Lo   | Lo     | Hi   |
| 0x01     | 0x06     | 0x01             | 0x32 | 0x04 | 0xB0 | 0x2A   | 0x8D |
|          |          |                  |      |      |      |        |      |

| Response |          |                  |      |      |      |        |      |
|----------|----------|------------------|------|------|------|--------|------|
| Clave ID | Function | Starting Address |      | Data |      | CRC 16 |      |
| Slave ID | Function | Hi               | Lo   | Hi   | Lo   | Lo     | Hi   |
| 0x01     | 0x06     | 0x01             | 0x32 | 0x04 | 0xB0 | 0x2A   | 0x8D |
|          |          |                  |      |      |      |        |      |

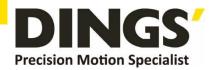

# • Example. 2

Step 2 : Set Stroke

| Slave ID | 1 (0x01)                                | Driver ID                 |
|----------|-----------------------------------------|---------------------------|
| Function | 16 (0x10)                               | Write Multi Register      |
| Address  | 313 (0x0139)                            | Running Stroke            |
| Quantity | 2 (0x02)                                | Quantity of Registers     |
| Data     | 5000 (0x00001388)<br>-5000 (0xFFFFEC78) | 5000 pulse<br>-5000 pulse |

| Request |        |      |              |      |                  |       |      |      |      |      |      |      |
|---------|--------|------|--------------|------|------------------|-------|------|------|------|------|------|------|
| Slave   | Funct  |      | ting<br>ress |      | tity of<br>sters | Byte  | Dat  | ta 1 | Dat  | ta 2 | CR   | C 16 |
| ID      | ion    | Hi   | Lo           | Hi   | Lo               | Count | Hi   | Lo   | Hi   | Lo   | Lo   | Hi   |
| 0x01    | 0x10   | 0x01 | 0x39         | 0x00 | 0x02             | 0x04  | 0x13 | 0x88 | 0x00 | 0x00 | 0xB9 | 0xEF |
|         | CRC 16 |      |              |      |                  |       |      |      |      |      |      |      |

| Response |          |            |         |                       |      |        |      |
|----------|----------|------------|---------|-----------------------|------|--------|------|
| Clave ID | Eupotion | Starting . | Address | Quantity of Registers |      | CRC 16 |      |
| Slave ID | Function | Hi         | Lo      | Hi                    | Lo   | Lo     | Hi   |
| 0x01     | 0x10     | 0x01       | 0x39    | 0x00                  | 0x02 | 0x90   | 0x39 |
|          | CRC 16   |            |         |                       |      |        |      |

# • Example. 3

Step 3 : Command Run

| Slave ID | 1 (0x01)     | Driver ID             |
|----------|--------------|-----------------------|
| Function | 6 (0x06)     | Write Single Register |
| Address  | 323 (0x0143) | Command Run           |
| Data     | 02 (0x0002)  | 2 : Relative running  |
| CRC      | 0x23F8       | CRC-16                |

| Request  |          |                  |      |      |      |        |      |
|----------|----------|------------------|------|------|------|--------|------|
| Clave ID | Eupotion | Starting Address |      | Data |      | CRC 16 |      |
| Slave ID | Function | Hi               | Lo   | Hi   | Lo   | Lo     | Hi   |
| 0x01     | 0x06     | 0x01             | 0x43 | 0x00 | 0x02 | 0xF8   | 0x23 |
|          |          | CRC              | 16   |      |      |        |      |

| Response |          |                  |      |      |      |        |      |
|----------|----------|------------------|------|------|------|--------|------|
| Olava ID | F41      | Starting Address |      | Data |      | CRC 16 |      |
| Slave ID | Function | Hi               | Lo   | Hi   | Lo   | Lo     | Hi   |
| 0x01     | 0x06     | 0x01             | 0x43 | 0x00 | 0x02 | 0xF8   | 0x23 |
|          | CRC 16   |                  |      |      |      |        |      |

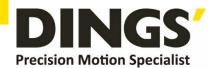

### 12.2 Read Motor Status

# 12.2.1 Read Current Position

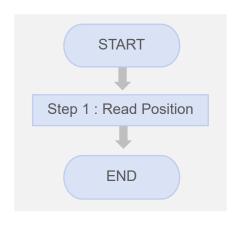

| Step | Add. | Word | Content          | Range                             | Unit  |
|------|------|------|------------------|-----------------------------------|-------|
| 1    | 0117 | 2    | Current Position | -2,000,000,000<br>~ 2,000,000,000 | pulse |

### Example

Step 1 : Read Current Position

| Slave ID | 1 (0x01)     | Driver ID               |
|----------|--------------|-------------------------|
| Function | 3 (0x03)     | Read Register           |
| Address  | 117 (0x0075) | <b>Current Position</b> |
| Quantity | 2 (0x02)     | Quantity of Registers   |

| Request  |          |                  |      |                       |      |        |      |  |
|----------|----------|------------------|------|-----------------------|------|--------|------|--|
| Clave ID | Function | Starting Address |      | Quantity of Registers |      | CRC 16 |      |  |
| Slave ID |          | Hi               | Lo   | Hi                    | Lo   | Lo     | Hi   |  |
| 0x01     | 0x03     | 0x00             | 0x75 | 0x00                  | 0x02 | 0xD5   | 0xD1 |  |
|          | CRC 16   |                  |      |                       |      |        |      |  |

| Response          | Response IF : current position = 5000 ( 0 × 00001388 ) |            |                    |      |                    |      |        |      |
|-------------------|--------------------------------------------------------|------------|--------------------|------|--------------------|------|--------|------|
| Clave ID Eunation |                                                        | Puta Caunt | Read Registers 126 |      | Read Registers 127 |      | CRC 16 |      |
| Slave ID          | Function                                               | Byte Count | Hi                 | Lo   | Hi                 | Lo   | Lo     | Hi   |
| 0x01              | 0x03                                                   | 0x04       | 0x13               | 0x88 | 0x00               | 0x00 | 0x7E   | 0x9D |
| CRC 16            |                                                        |            |                    |      |                    |      |        |      |

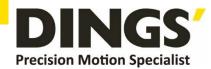

# 12.2.2 Read Current Speed

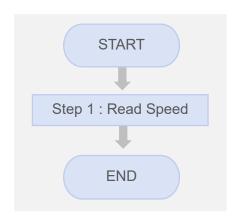

| Step | Add. | Word | Content       | Range    | Unit        |
|------|------|------|---------------|----------|-------------|
| 1    | 0119 | 1    | Current Speed | 1 ~ 5000 | 0.01<br>RPS |

# Example

Step 1 : Read Current Speed

| Slave ID | 1 (0x01)     | Driver ID             |
|----------|--------------|-----------------------|
| Function | 3 (0x03)     | Read Register         |
| Address  | 119 (0x0077) | Current Speed         |
| Quantity | 1 (0x01)     | Quantity of Registers |

| Request  |          |                  |      |                       |      |        |      |
|----------|----------|------------------|------|-----------------------|------|--------|------|
| Olava ID | Function | Starting Address |      | Quantity of Registers |      | CRC 16 |      |
| Slave ID |          | Hi               | Lo   | Hi                    | Lo   | Lo     | Hi   |
| 0x01     | 0x03     | 0x00             | 0x77 | 0x00                  | 0x01 | 0x34   | 0x10 |
|          |          |                  |      |                       |      |        |      |

| Response IF : current speed = 1200 ( 0 x 04B0 ) |                   |            |          |            |      |      |  |
|-------------------------------------------------|-------------------|------------|----------|------------|------|------|--|
| Clave ID Function                               |                   | Byte Count | Read Reg | isters 119 | CRO  | 16   |  |
| Slave ID                                        | Slave ID Function |            | Hi       | Lo         | Lo   | Hi   |  |
| 0x01                                            | 0x03              | 0x02       | 0x04     | 0xB0       | 0xBB | 0x30 |  |
|                                                 |                   |            |          |            |      |      |  |

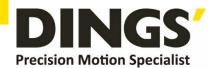

# 12.3 Read Alarm Status

# 12.3.1 Alarm Status

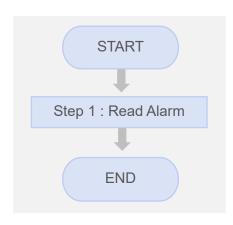

| Step | Add. | Word | Content      | Range | Unit |
|------|------|------|--------------|-------|------|
| 1    | 0108 | 1    | Alarm Status | -     | -    |

# Example

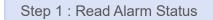

| Slave ID | 1 (0x01)     | Driver ID             |
|----------|--------------|-----------------------|
| Function | 3 (0x03)     | Read Register         |
| Address  | 108 (0x006C) | Alarm Status          |
| Quantity | 1 (0x01)     | Quantity of Registers |

| Request  |          |                  |      |                       |      |        |      |  |  |  |  |
|----------|----------|------------------|------|-----------------------|------|--------|------|--|--|--|--|
| Slave ID | Function | Starting Address |      | Quantity of Registers |      | CRC 16 |      |  |  |  |  |
|          |          | Hi               | Lo   | Hi                    | Lo   | Lo     | Hi   |  |  |  |  |
| 0x01     | 0x03     | 0x00             | 0x6C | 0x00                  | 0x01 | 0x44   | 0x17 |  |  |  |  |
|          |          |                  |      |                       |      |        |      |  |  |  |  |

| Response IF : alarm status = 11 ( 0 x 000B ) = Motor phase loss |          |            |          |            |        |      |  |  |  |  |
|-----------------------------------------------------------------|----------|------------|----------|------------|--------|------|--|--|--|--|
| Slave ID                                                        | Function | Byte Count | Read Reg | isters 176 | CRC 16 |      |  |  |  |  |
|                                                                 |          |            | Hi       | Lo         | Lo     | Hi   |  |  |  |  |
| 0x01                                                            | 0x03     | 0x02       | 0×00     | 0x0B       | 0xF9   | 0x83 |  |  |  |  |
|                                                                 |          |            |          |            |        |      |  |  |  |  |
|                                                                 |          |            |          |            |        |      |  |  |  |  |

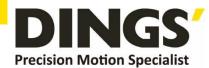

# 13. Brake Using Method

# 13.1 Brake Output Circuit Diagram

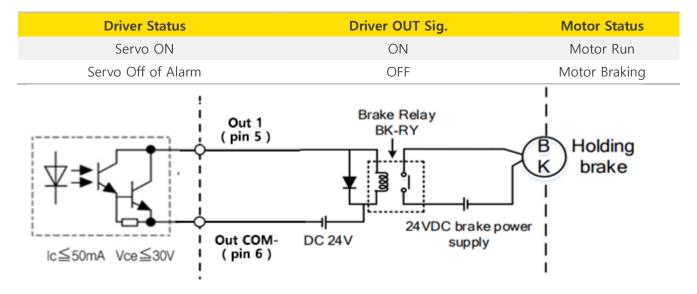

### 13.2 Output Port Parameter Setting

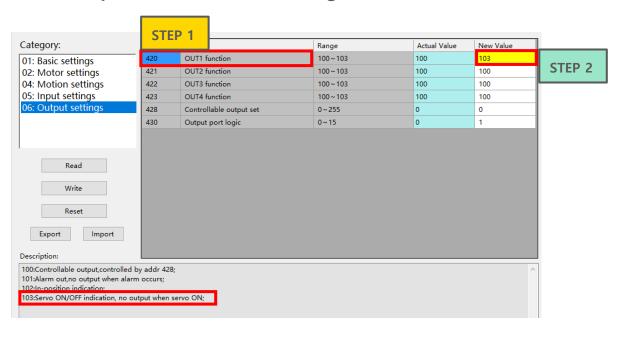

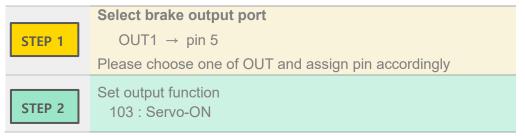

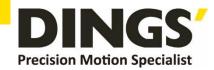

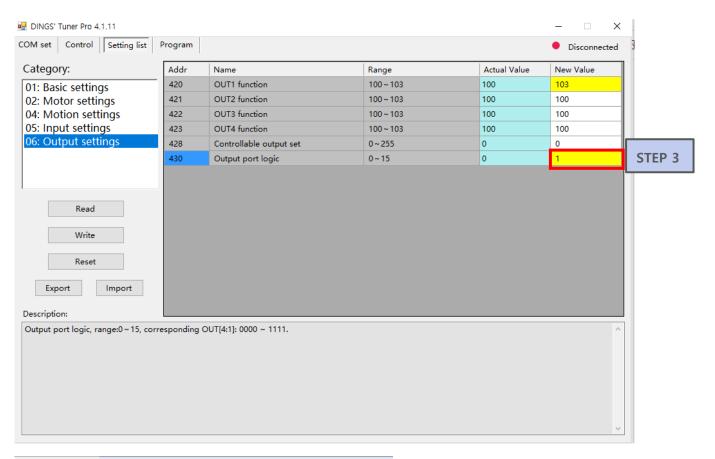

Set output port logic Bit

Output port > Value
Out1(Bit0) > 1

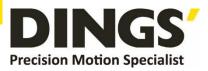

### **International**

### Customer

Person in Charge:

Daniel Jang

### daniel@dingsmotion.com

No. 2850 Luheng Road, Changzhou Economic Development Zone, Jiangsu Province, China

+86-519-85177825, 85177826

# North America Customer

Person in Charge:

Nicolas Ha

### sales@dingsmotionusa.com

335 Cochrane Circle Morgan Hill, CA 95037

+1-408-612-4970

### China

### **Customer**

Person in Charge:

Sweet Shi

### info@dingsmotion.com

No. 2850 Luheng Road, Changzhou Economic Development Zone, Jiangsu Province, China

+86-519-85177825, 85177826

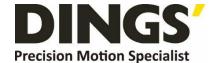

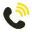

+86-0519-8517 7825

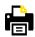

+86-0519-8517 7807

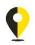

No. 2850 Luheng Road, Changzhou Economic Development Zone, Jiangsu Province, China

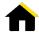

www.dingsmotion.com

It is prohibited to copyright or replication of the part or whole of user manual without permission.